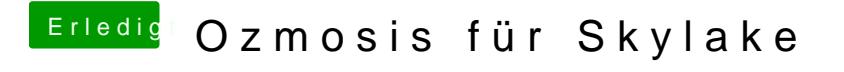

Beitrag von Fredde2209 vom 16. September 2016, 18:03

Jo hab ich ge@Doomkthload-FrEtizscheint wieder oben kurz eine Zeile und Startet sofort neu. Keine Chance irgendwas zu erkennen